# **COMPUTER APPLICATIONS**

#### **(Theory)**

#### *(Two Hours)*

*Answers to this Paper must be written on the paper provided separately.*

*You will not be allowed to write during the first 15 minutes.*

*This time is to be spent in reading the question paper.*

*The time given at the head of this Paper is the time allowed for writing the answers.*

*This Paper is divided into two Sections.*

*Attempt all questions from Section A and any four questions from Section B.*

*The intended marks for questions or parts of questions are given in brackets[].*

#### **SECTION A (40 Marks)**

*Attempt all questions*

#### **Question 1.**

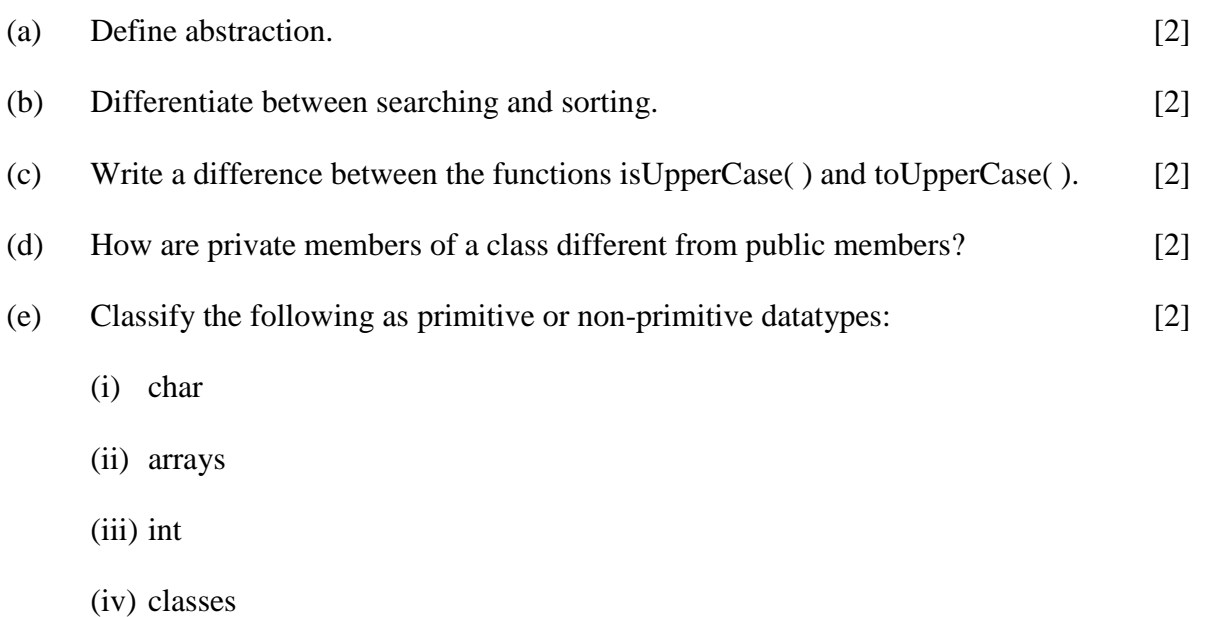

#### **This Paper consists of 6 printed pages.**

# **Question 2.**

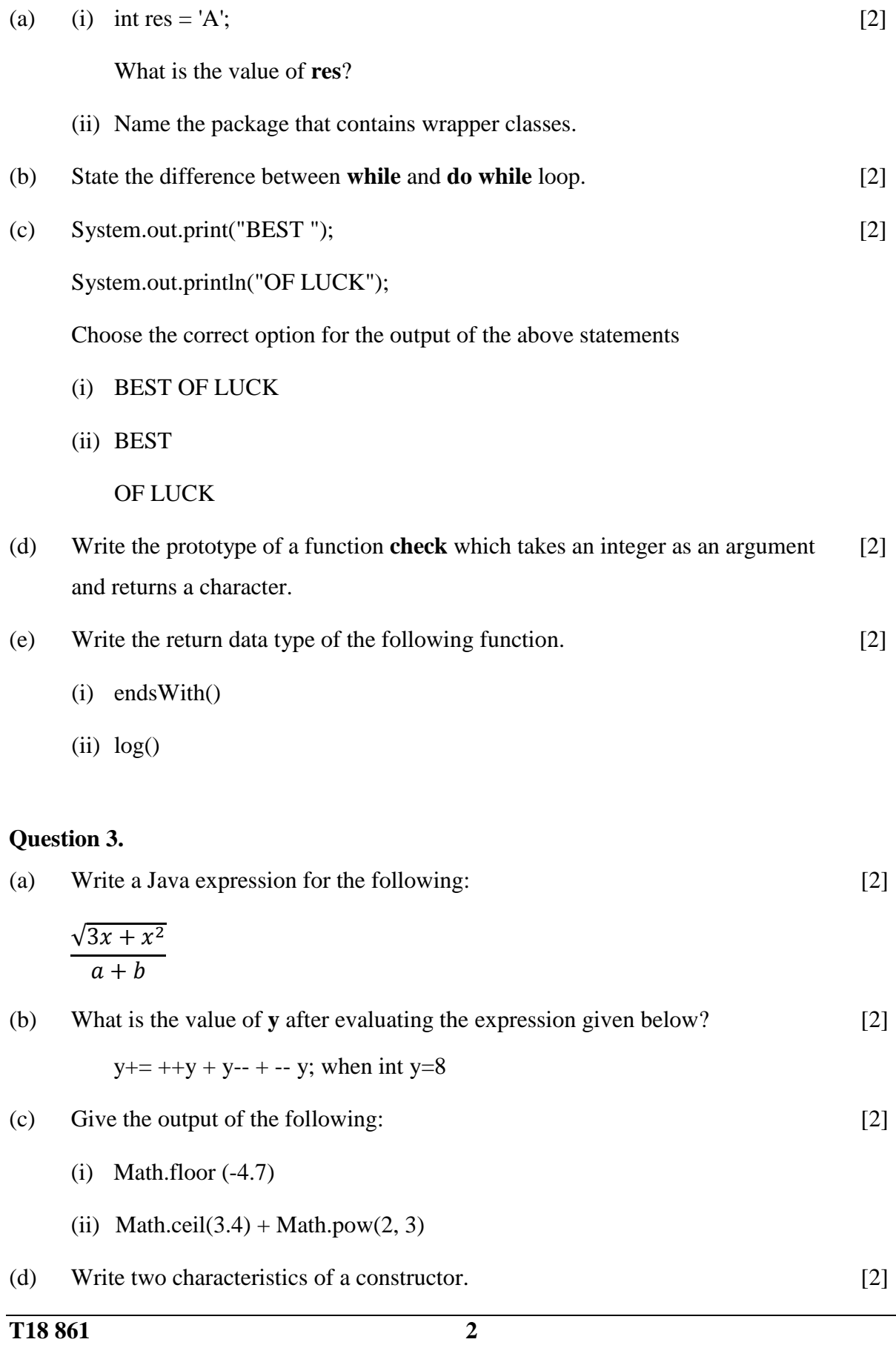

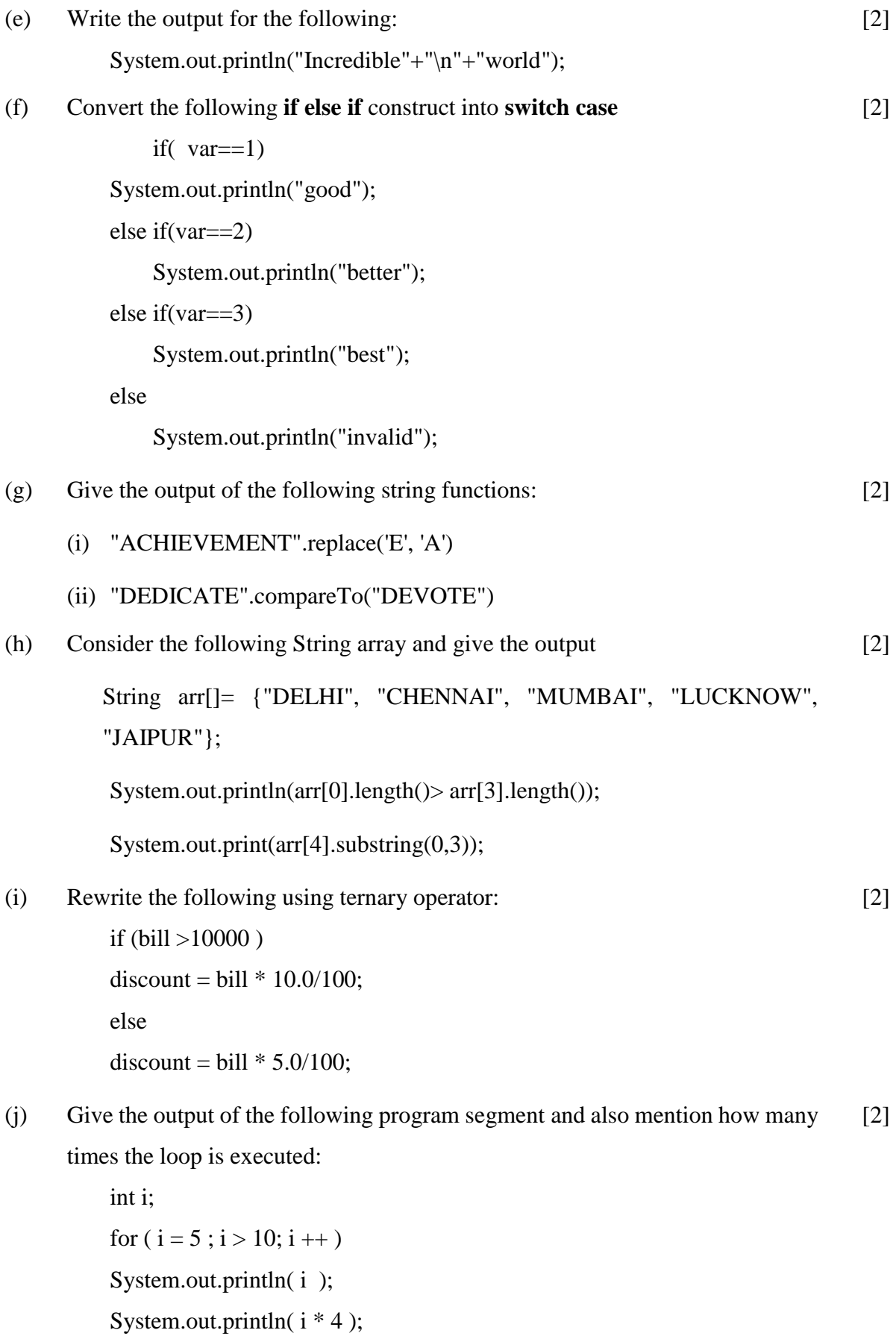

#### **SECTION B (60 Marks)**

Attempt *any four* questions from this Section.

*The answers in this Section should consist of the Programs in either Blue J environment or any program environment with Java as the base.*

*Each program should be written using Variable descriptions/Mnemonic Codes so that the logic of the program is clearly depicted.* 

*Flow-Charts and Algorithms are not required.*

## **Question 4.**

Design a class **RailwayTicket** with following description: Instance variables/data members : String name : To store the name of the customer String coach : To store the type of coach customer wants to travel long mobno : To store customer's mobile number int amt : To store basic amount of ticket int totalamt : To store the amount to be paid after updating the original amount Member methods : void accept () – To take input for name, coach, mobile number and amount. void update() – To update the amount as per the coach selected (extra amount to be added in the amount as follows) **Type of Coaches Amount** First AC 700 Second AC 500 Third AC 250 sleeper None [15]

void display() – To display all details of a customer such as name, coach, total amount and mobile number.

Write a main method to create an object of the class and call the above member methods.

#### **Question 5.**

Write a program to input a number and check and print whether it is a **Pronic** number or not. (Pronic number is the number which is the product of two consecutive integers) [15]

Examples:  $12 = 3 \times 4$  $20 = 4 \times 5$  $42 = 6 \times 7$ 

#### **Question 6.**

Write a program in Java to accept a string in lower case and change the first letter of every word to upper case. Display the new string.  $[15]$ 

Sample input: we are in cyber world

Sample output: We Are In Cyber World

## **Question 7.**

Design a class to overload a function volume() as follows:

 $[15]$ 

(i) double volume (double R) – with radius (R) as an argument, returns the volume of sphere using the formula.

 $V = 4/3 \times 22/7 \times R^3$ 

(ii) double volume (double H, double R) – with height(H) and radius(R) as the arguments, returns the volume of a cylinder using the formula.

 $V = 22/7 \times R^2 \times H$ 

(iii) double volume (double L, double B, double H) – with length(L), breadth(B) and Height(H) as the arguments, returns the volume of a cuboid using the formula.

 $V = L \times B \times H$ 

# **Question 8.**

Write a menu driven program to display the pattern as per user's choice.

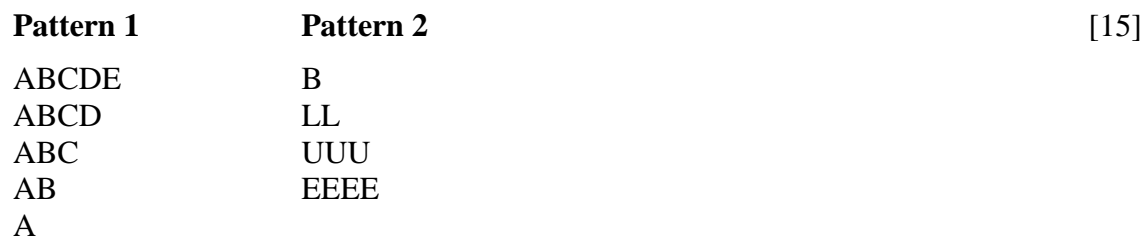

For an incorrect option, an appropriate error message should be displayed.

# **Question 9.**

Write a program to accept name and total marks of **N** number of students in two single subscript array **name[ ]** and **totalmarks[ ]**. [15]

Calculate and print:

- (i) The average of the total marks obtained by **N** number of students. [average = (sum of total marks of all the students) $/N$ ]
- (ii) Deviation of each student's total marks with the average.  $[deviation = total marks of a student - average]$